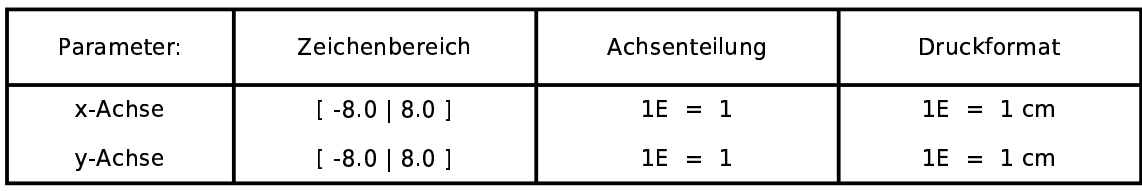

## Funktionen:

 $f(x)=x^2-5*x$ 

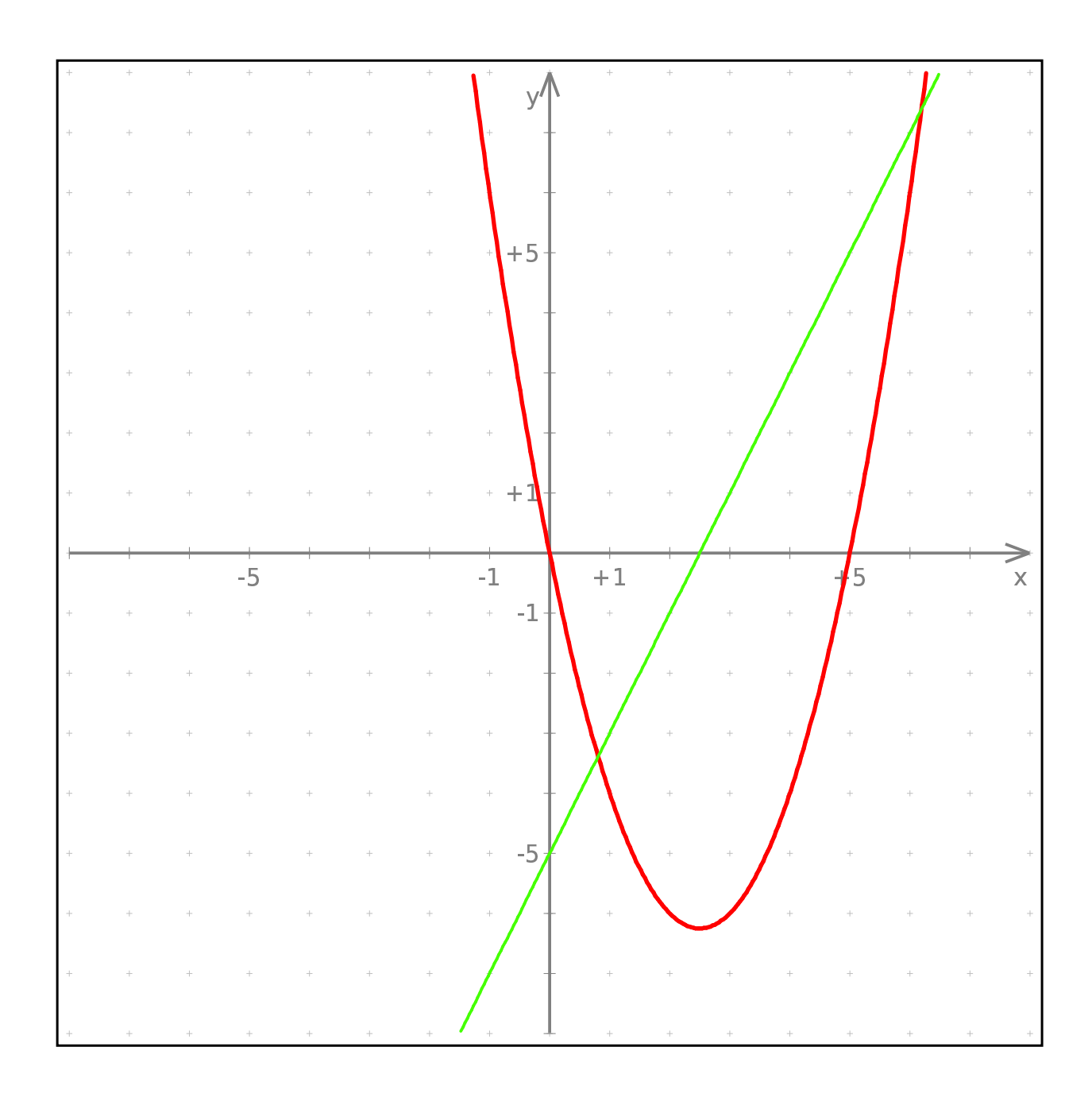